#### **Программа учебного модуля**

дополнительной профессиональной программы

повышения квалификации

«Инженерная геодезия**»**

**1. Название модуля:** Применение современной электронной геодезической техники для решения инженерно-геодезических задач в строительстве: исполнительные съемки.

#### **2. Требования к уровню подготовки поступающего на обучение:**

*ПРИМЕР 1:* К освоению программы (модуля) допускаются лица, имеющие/получающие среднее профессиональное образование и/или имеющие/получающие высшее образование в сфере строительства или геодезии.

**3. Цель освоения модуля:** приобретение слушателями новых компетенций в области геодезических измерений.

#### **4. Форма обучения \_очная\_.**

#### **5. Планируемые результаты обучения**

Планируемые результаты обучения определены с учетом требований заказчика с целью формирования специальных компетенций для решения инженерно-геодезических задач в строительстве.

Перечень профессиональных компетенций<sup>1</sup>, качественное изменение которых осуществляется в результате обучения:

ПК 1 Выполнение исполнительной съемки и проведение контроля установки конструкций в плане и по высоте;

ПК 2 Выполнение обработки теодолитного и нивелирного ходов в программе CREDO DAT4

В результате освоения модуля слушатель должен приобрести знания и умения, необходимые для приобретения перечисленных выше профессиональных компетенций. Слушатель должен

**знать:**

<sup>&</sup>lt;sup>1</sup> Профессиональные компетенции могут определяться на основе профессиональных стандартов, квалификационного справочника, требований конкретного заказчика.

Правила эксплуатации оптической и электронной геодезической техники;

Технику безопасности при выполнении геодезических работ;  $\overline{\phantom{a}}$ Алгоритм уравнивания теодолитного и нивелирного ходов в программе CREDO DAT\_4.

#### **уметь:**

уметь пользоваться оптическими и электронными геодезическими приборами: тахеометром, нивелиром и теодолитом;

выполнять исполнительные съемки и проводить контроль установки конструкций в плане и по высоте

выполнять обработку теодолитного и нивелирного ходов в программе CREDO DAT4.

| $N_2$     | Наименование   |       |                       |                     |                                          | Занятия с           |           |            |
|-----------|----------------|-------|-----------------------|---------------------|------------------------------------------|---------------------|-----------|------------|
| $\Pi/\Pi$ | раздела        |       | Аудиторные<br>занятия |                     | использован<br>ием ДОТ и<br>$904$ , yac. |                     | час       |            |
|           |                |       |                       |                     |                                          |                     |           |            |
|           |                | Tac   | ИЗ НИХ                |                     | ИЗ НИХ                                   |                     | работа    | Форма      |
|           |                |       |                       |                     |                                          |                     |           | аттестации |
|           |                |       |                       |                     |                                          |                     |           | по модулю  |
|           |                |       |                       |                     |                                          |                     | проектная |            |
|           |                |       |                       |                     |                                          |                     |           |            |
|           |                |       | теоретическиезаняти   | практическиезанятия | теоретическиезаняти                      | практическиезанятия |           |            |
|           |                | Bcero | ᆾ                     |                     | ᆾ                                        |                     | P(        |            |
|           |                |       |                       |                     |                                          |                     |           |            |
|           | $\mathfrak{D}$ | 3     | 4                     | 5                   | 6                                        | 7                   | 8         | 9          |

**6. Учебный план<sup>2</sup>**

 $^2$  При отсутствии аудиторных или занятий с использованием ДОТ и ЭО, СРС/ проектной работы слушателей аттестации соответствующие графы можно исключить. 3

В учебном плане указываются основные содержательные блоки модуля, общее количество часов и разбивка их по видам работ. 4

ДОТ – дистанционные образовательные технологии; ЭО – электронное обучение.

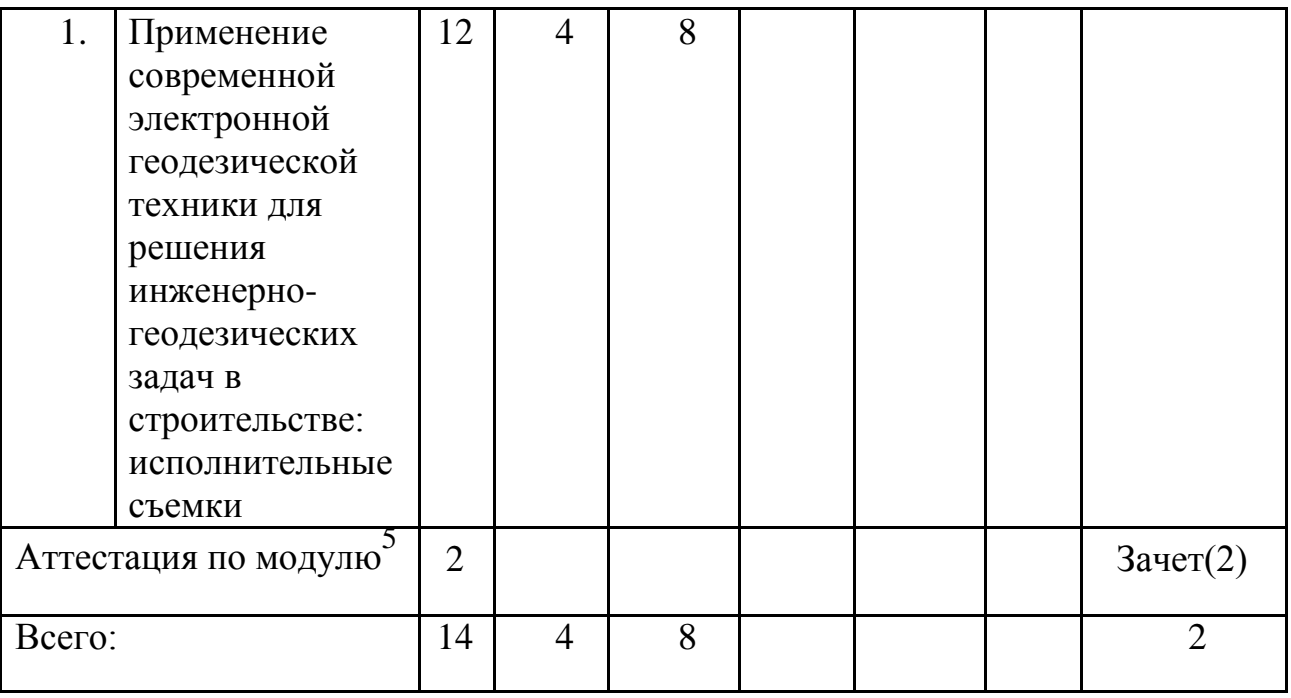

### **7. Календарный учебный график**

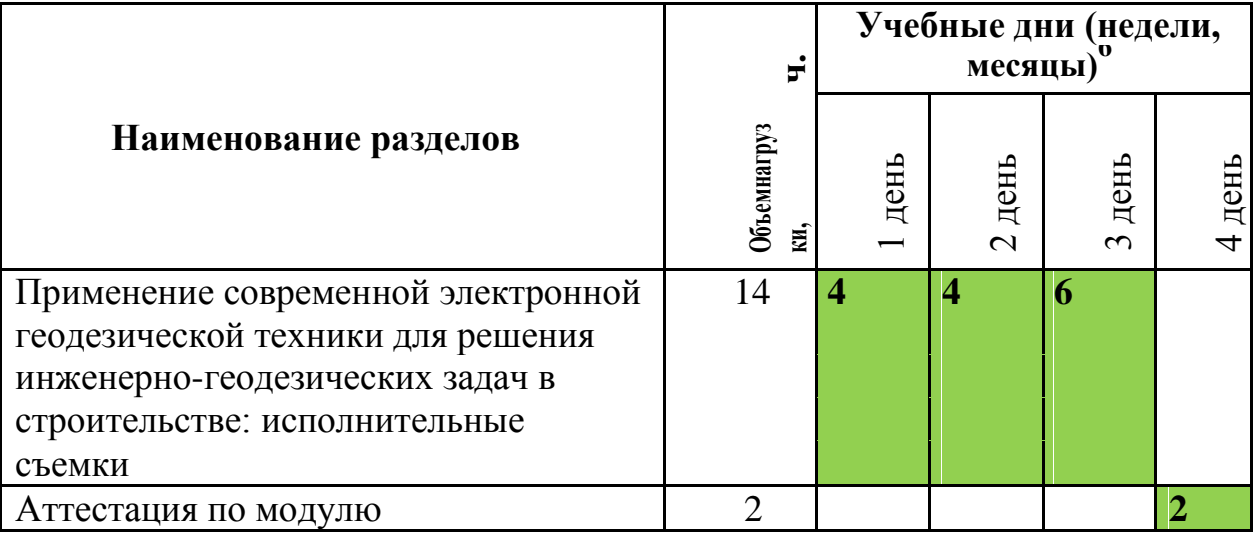

### **8. Организационно–педагогические условия**

#### *8.1 Материально-технические условия реализации модуля*

| Вид ресурса                         | Характеристика ресурса и количество                                                                                                    |  |  |  |  |
|-------------------------------------|----------------------------------------------------------------------------------------------------|--|--|--|--|
| Аудитория                           | Посадочные места по количеству<br>обучающихся, рабочее место<br>преподавателя, оснащена<br>мультимедийным оборудованием                  |  |  |  |  |
| Технические<br>средства<br>обучения | Тахеометр электронный Sokkia CX-103,<br>цифровой нивелир Sokkia SDL -50,<br>электронный теодолит RQKT -045,<br>компьютеры с лицензионным |  |  |  |  |

<sup>5&</sup>lt;br>6<br>6<br>7 Даты обучения будут определены в расписании занятий при наборе группы на обучение.<br>7 При отсутствии требования к наличию ресурса соответствующая строка удаляется.

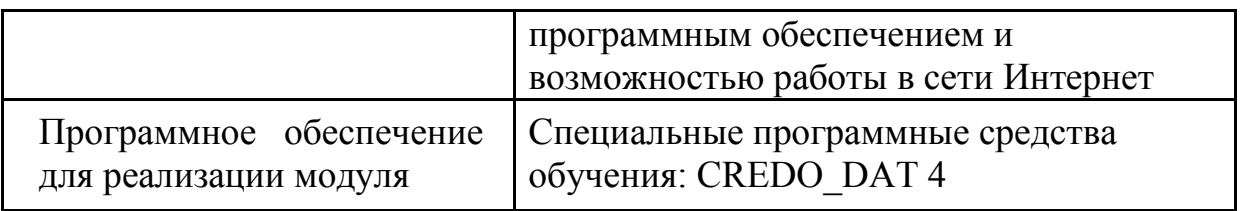

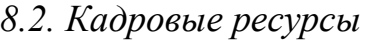

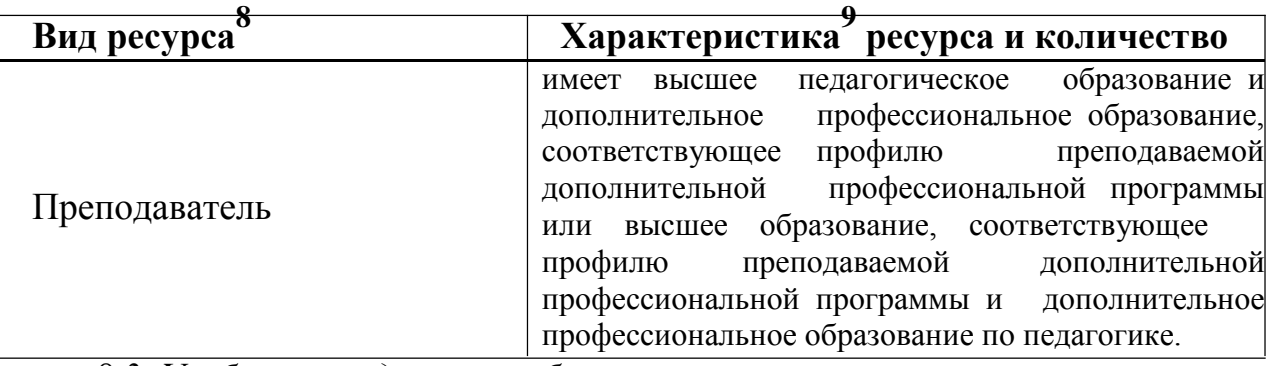

*8.3. Учебно-методическое обеспечение* 

# *модуля<sup>10</sup>* **Основные источники:**

- 1. Геодезия : учебник для студ. учреждений сред. проф. образования/ М.И.Киселев, Д.Ш. Михелев.- 10-е изд.. стер.- М.: Издательский центр «Академия», 2013.-384 с.
- 2. Инструкция по топографической съемке М 1:500, 1:1 000, 1:2 000 и 1:5 000
- 3. Стандарт предприятия СТП-2011.
- 4. СНиП 11-02-96 ИНЖЕНЕРНЫЕ ИЗЫСКАНИЯ ДЛЯ СТРОИТЕЛЬСТВА ОСНОВНЫЕ ПОЛОЖЕНИЯ.
- 5. СНиП 3.01.03-84 Геодезические работы в строительстве.

# Д**ополнительные источники**:

- 1. Тахеометр электронный Sokkia CX-103. Руководство по эксплуатации.
- 2. Цифровой нивелир Sokkia SDL -50. Руководство пользователя.
- 3. Электронный теодолит RQKT -045. Руководство по эксплуатации.
- 4. В.Е.Дементьев Современная геодезическая техника и ее применение: Учебное пособие для вузов.- Изд. 20е. –М.: Академический Проект 2008.- 591 с.

# **Интернет – ресурсы**:

1. Федеральная служба государственной регистрации, кадастра и картографии http://www.rosreestr.ru/about/printing\_editions/kartogr/

# **9. Оценка качества освоения модуля**

 $^8$  Перечень участников зависит от штатного расписания конкретной ПОО. Здесь приводится примерный список.

<sup>9</sup> Характеристика может включать требования к образованию, опыту работы и т. п.

<sup>10</sup> Здесь приводятся учебные материалы, презентации, список литературы, рекомендуемой слушателям для освоения модуля, и интернет-источников, содержащих полезную информацию.

*9.1 Формы текущего контроля успеваемости и аттестации по* 

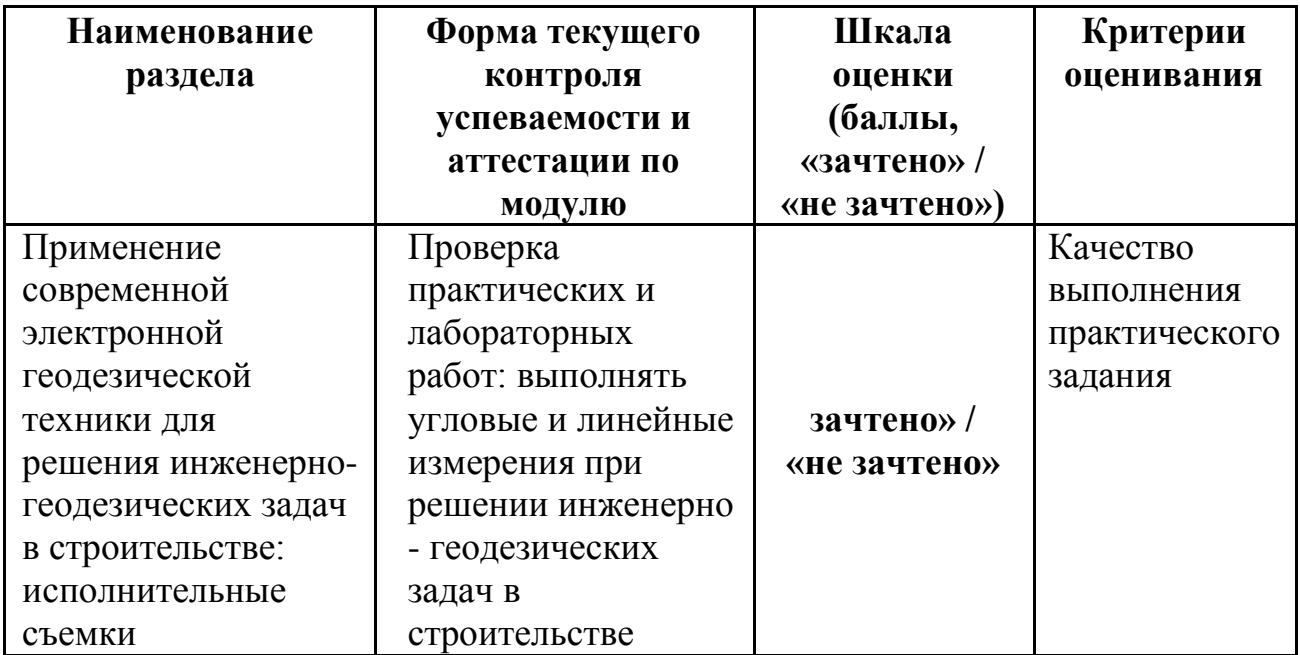

*модулю:*

*9.2. Примеры оценочных материалов для текущего контроля успеваемости и аттестации по модулю (примеры оценочных материалов, примеры решений, требования к содержанию заданий).*

Алгоритм определения координат станции методом обратной засечки.

Процедура высотной засечки.

Алгоритм координатных измерений.

Алгоритм определения пространственных координат.

Алгоритм выноса в натуру координат.

Алгоритм определения высоты недоступного объекта.

Алгоритм выноса в натуру проектной отметки.

Алгоритм выноса линии.

Алгоритм выноса точки в режиме выноса линии.